# **Revue des concepts Opérations**

**Revue des concepts - modèle MRP/ERP**

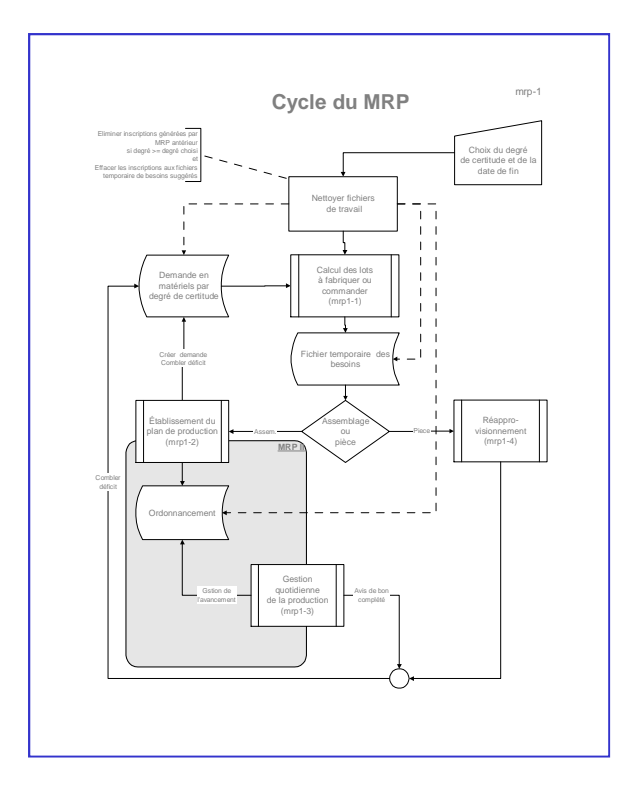

#### **Incluant:**

- **Gestion du degré de certitude**
- **Cycle de génération de la demande**
- **Cycle du MRP**
- **Calcul des quantités à fabriquer ou commander**
- **Établissement et revue du plan directeur de production en mode MRP et MRPII**

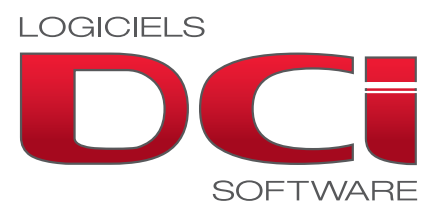

Page vide

Vous trouverez dans les pages qui suivent les concepts de base qui ont servi à l'élaboration des diverses fonctions de notre logiciel de gestion de la production.

Le logiciel DCision ERP inclut un moteur universel de MRP qui, à partir des éléments de la demande, permet d'en arriver aux besoins en ressources et matériels de production et de réapprovisionnement.

Chaque client doit cependant déterminer comment l'utiliser pour répondre à ses besoins propres.

Les pages qui suivent proposent donc une méthodologie d'utilisation générale.

La première étape du plan d'implantation consiste donc à:

- Étudier cette méthodologie
- La comprendre
- L'approuver telle quelle ou
- Définir les modifications qui la rendront acceptable.

Le logiciel utilise le concept de "Degré de certitude" comme support à la planification.

Chacune des demandes indépendantes est rattachée à un degré de certitude. Le degré 0 est le plus certain (commandes en main) tandis que le degré 5 est le moins certain.

Le planificateur peut donc avoir une série de plans de degré de certitude différents qu'il met à jour constamment.

Deux types de MRP peuvent ainsi être générés:

- Un MRP basé sur la demande jusqu'au degré désiré. Ce MRP tiendra compte des stocks au début et de toutes les demandes inscrites de degré inférieur au degré désiré. Il indiquera comme résultat les besoins totaux.
- Un MRP basé sur la demande du degré désiré. Ce MRP ne tiendra compte que de la demande marginale du degré désiré et n'indiquera que les besoins marginaux créés par cette demande.

La page suivante illustre avec plus de détails le fonctionnement du concept.

#### **Gestion du degré de certitude**

La notion de degré de certitude sert au planificateur à analyser les conséquences sur les ressources de scénarios de demande de probabilités.

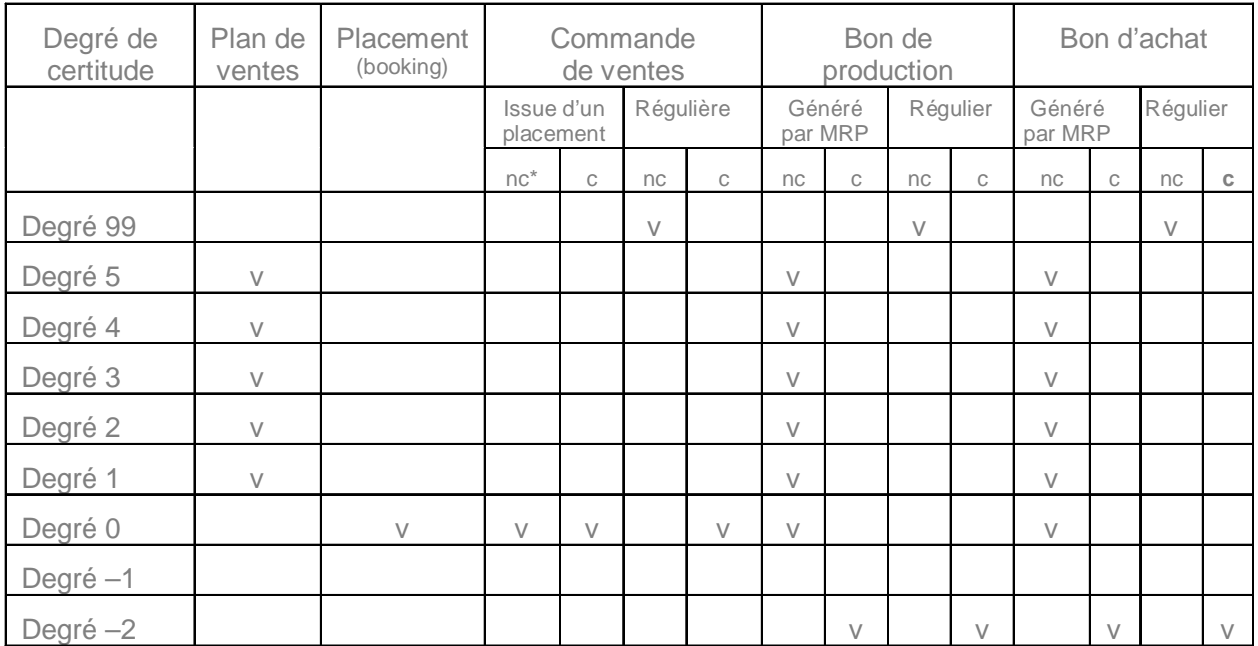

\* nc : non confirmé c : confirmé

Notes :

- Un plan de ventes peut être changé de degré. Lorsqu'il passe à degré 0 il devient placement confirmé.
- Le bon de production ou une commande d'achat générés par MRP à partir d'une demande de degré 1 ou supérieure ne peuvent être changés de degré.
- Le bon de production ou commande d'achat générés par MRP à partir d'une demande de degré 0 peuvent être confirmés. Cette confirmation aura pour effet de passer à degré -2
- La commande de vente, le bon de production et le bon d'achat créés manuellement mais non confirmés sont de degré 99. Ils passent au degré -2 lorsque confirmés. Dans une prochaine révision, ils pourront alternativement être créés au degré -1 lorsque créés (et toujours passer au degré -2 lorsque confirmés)

Les diagrammes qui suivent illustrent comment le logiciel de gestion des opérations de production approche chacune des fonctions reliées aux opérations.

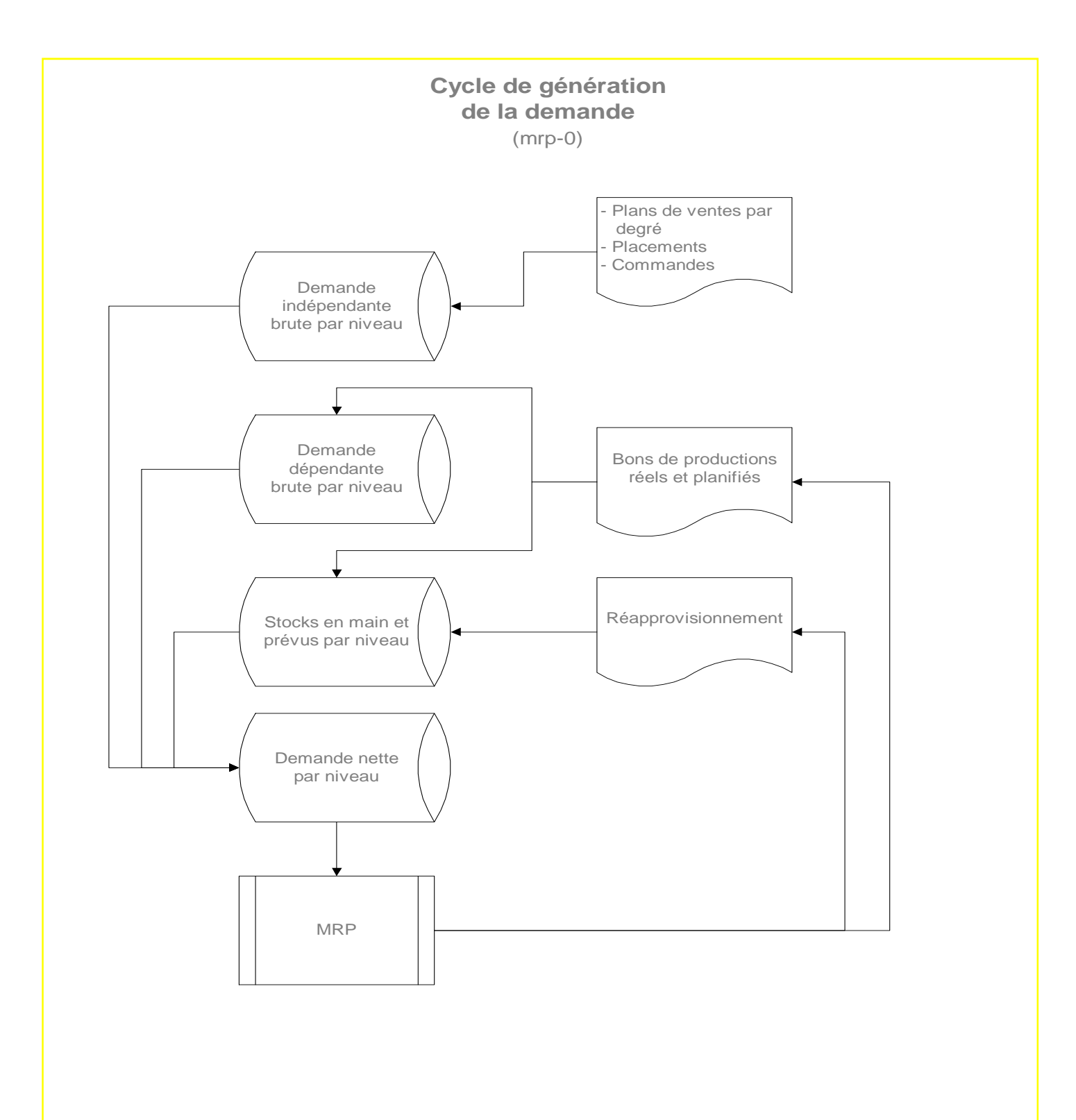

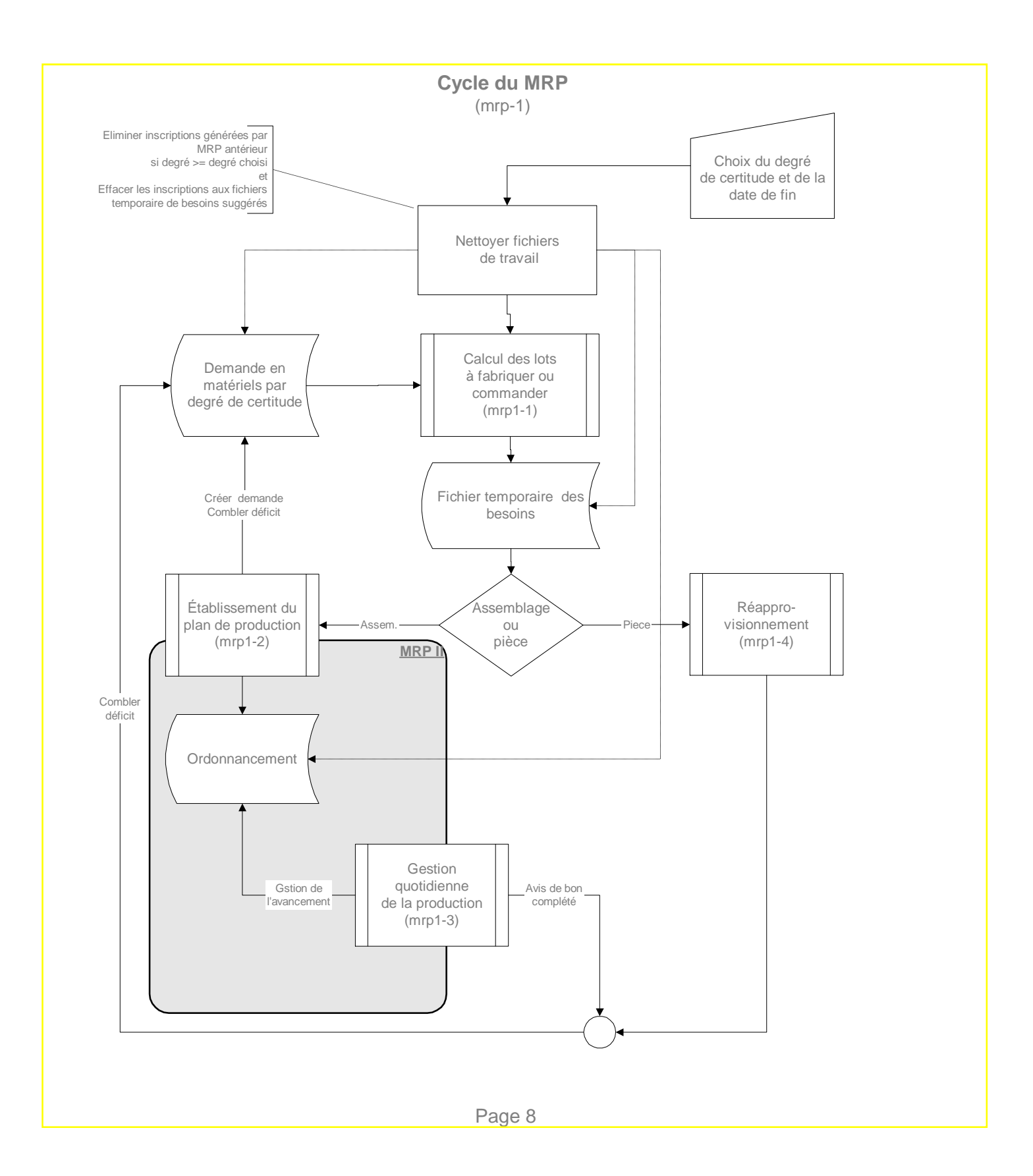

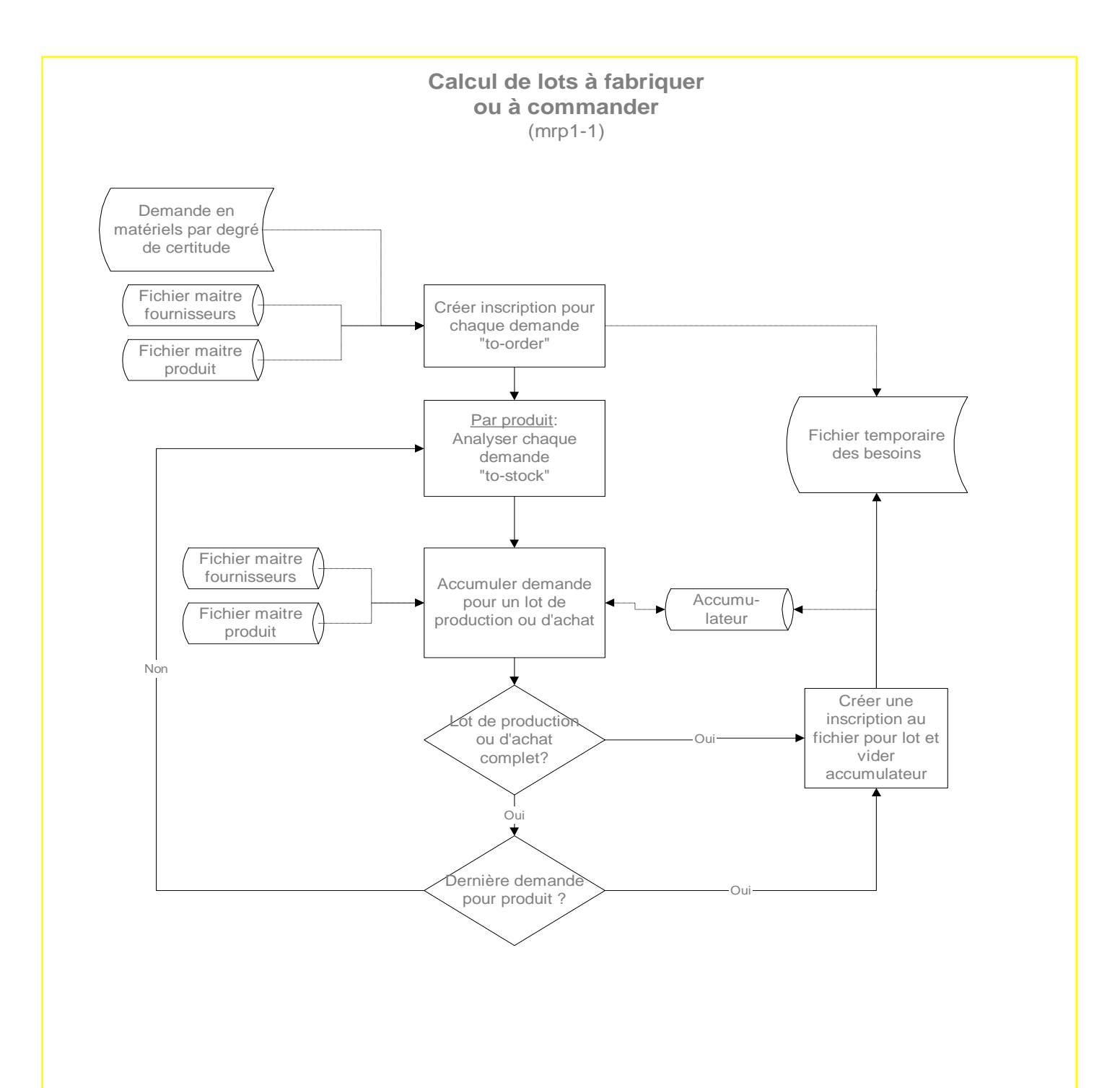

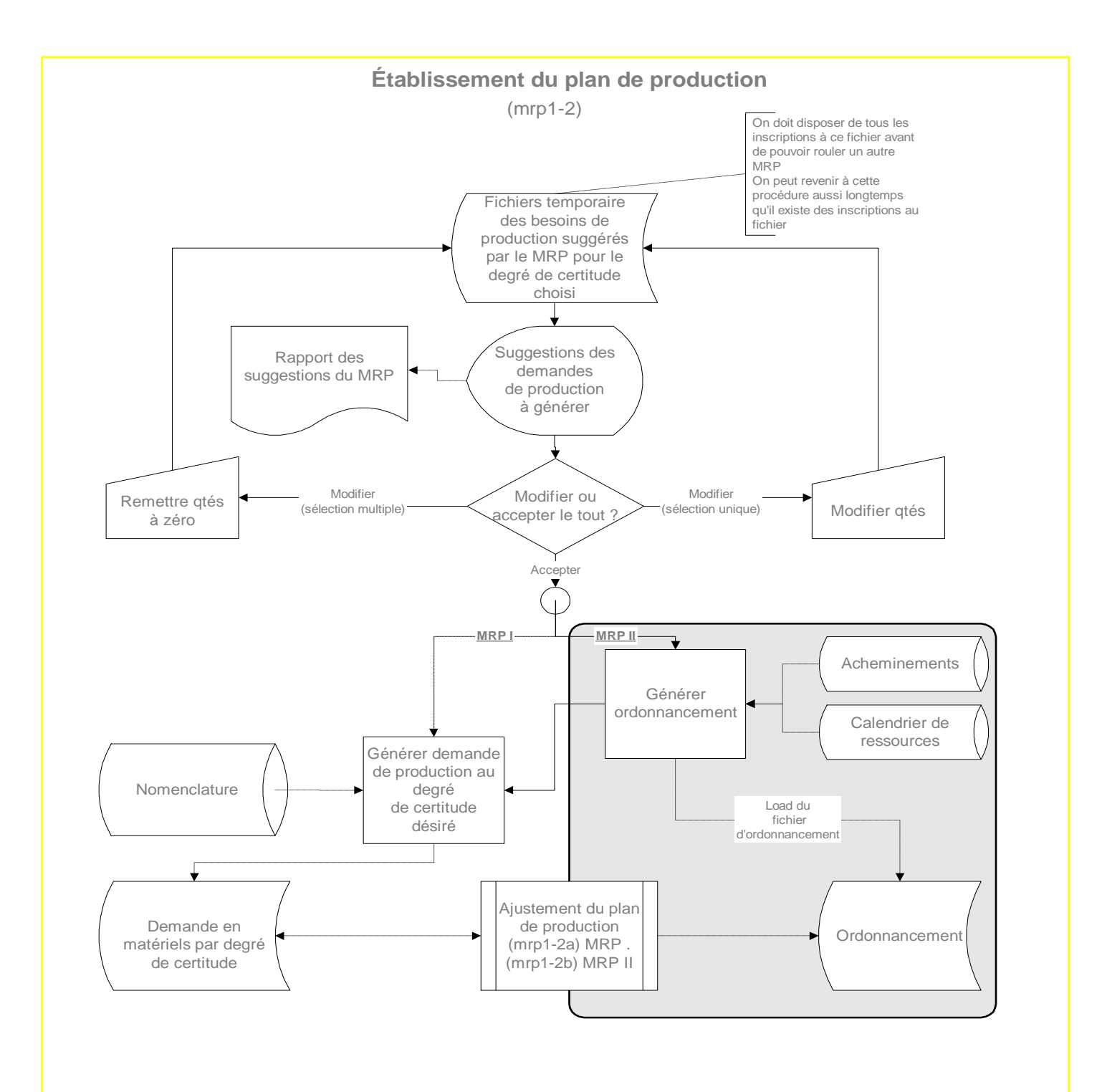

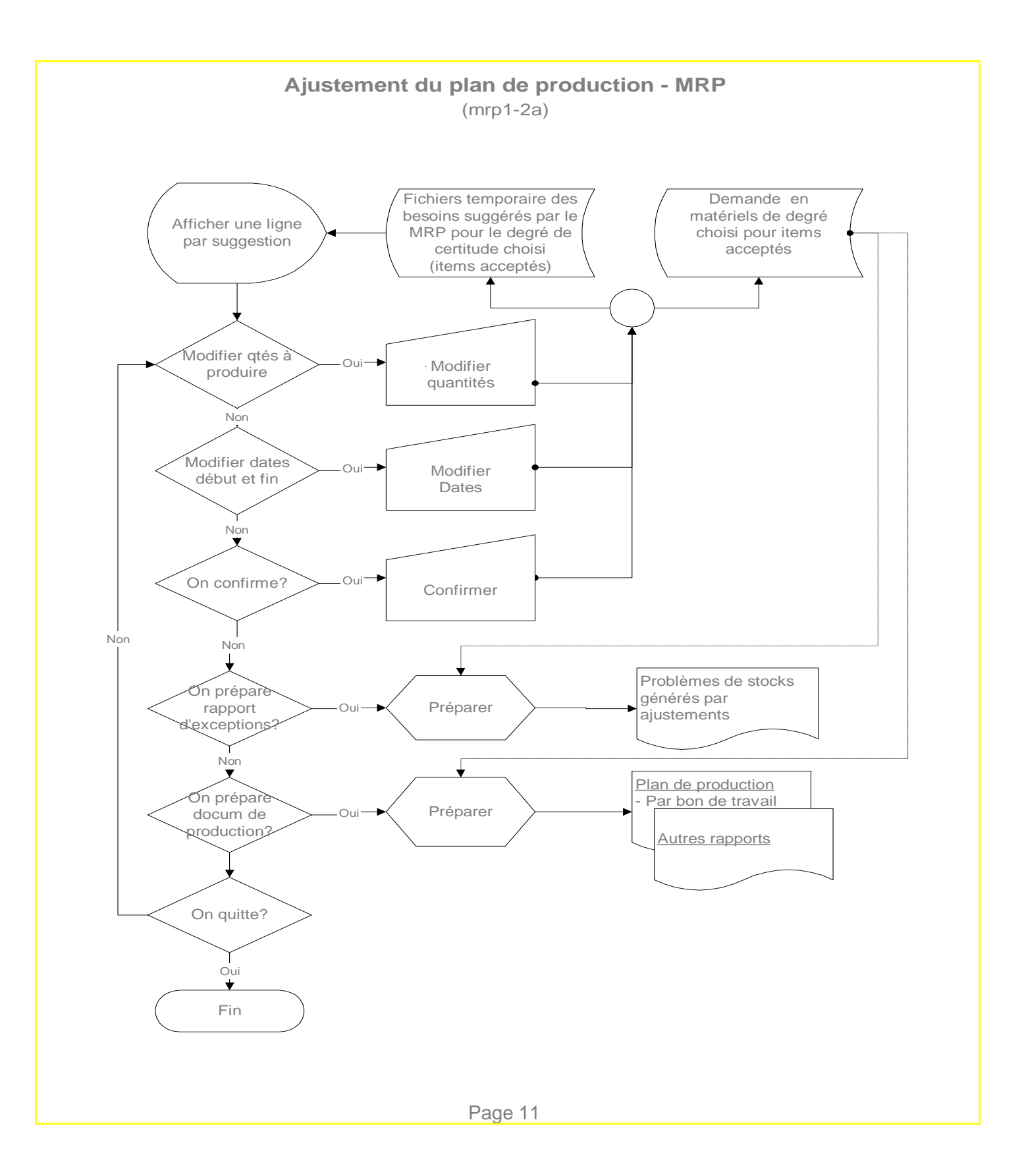

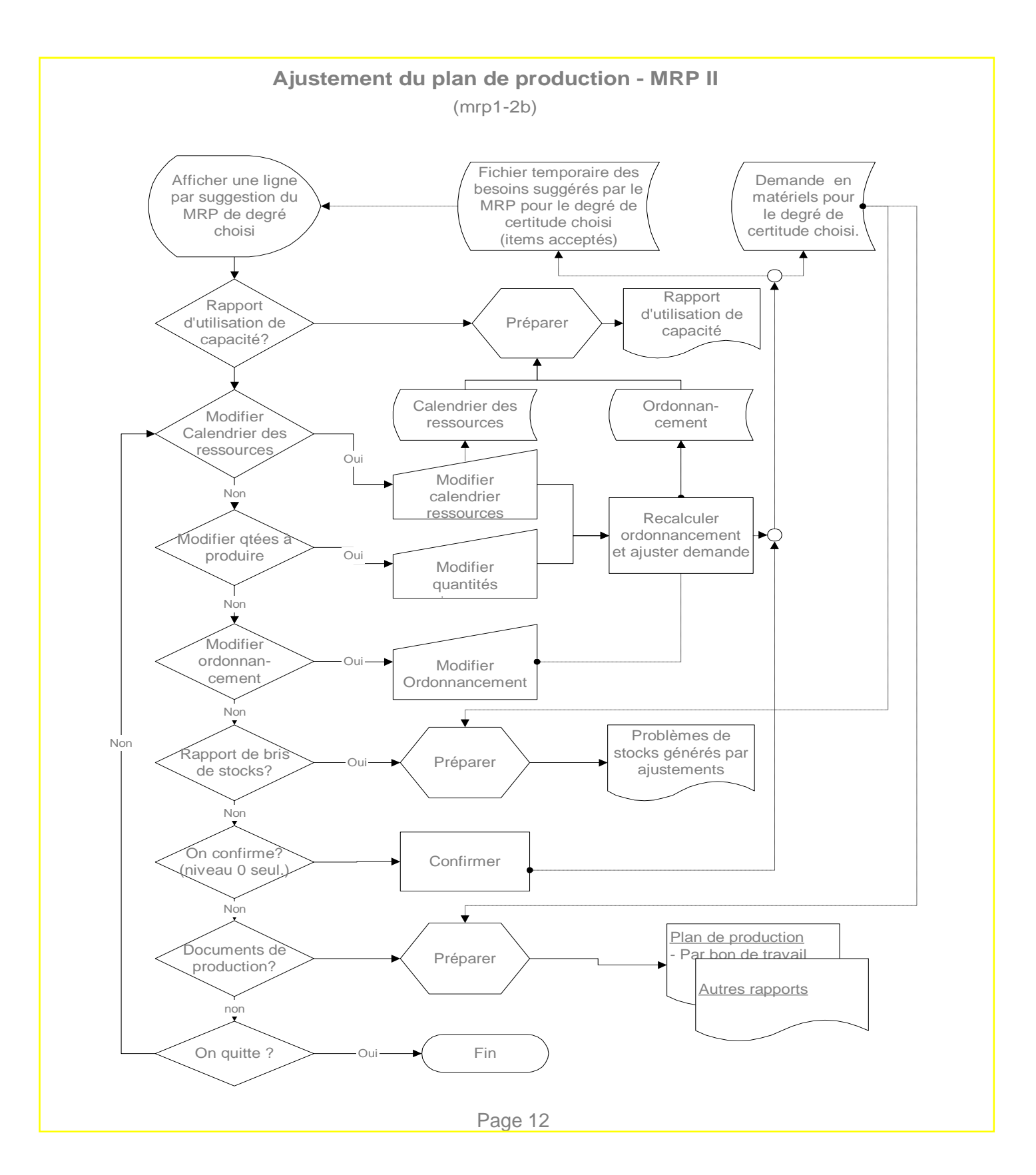

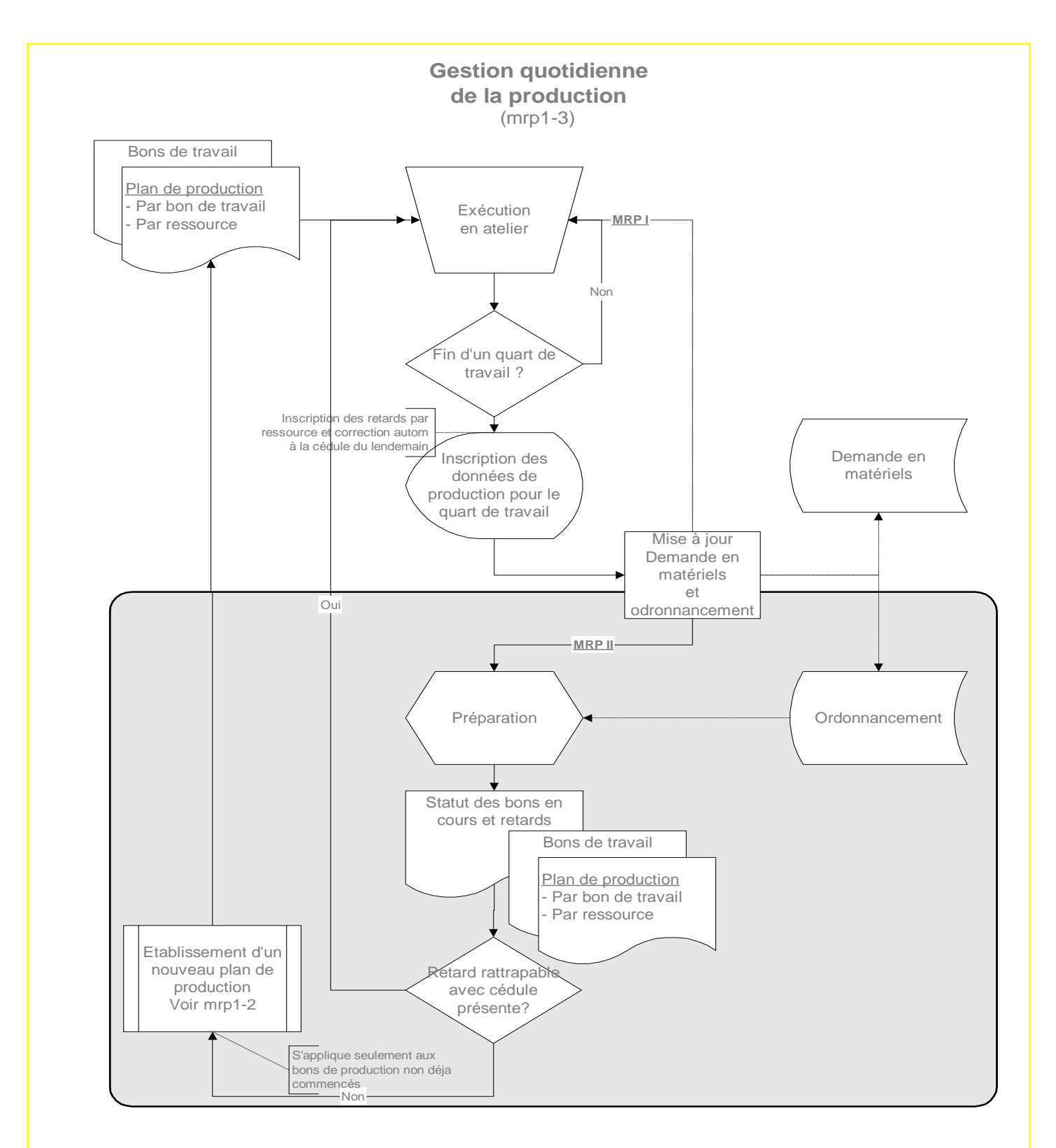

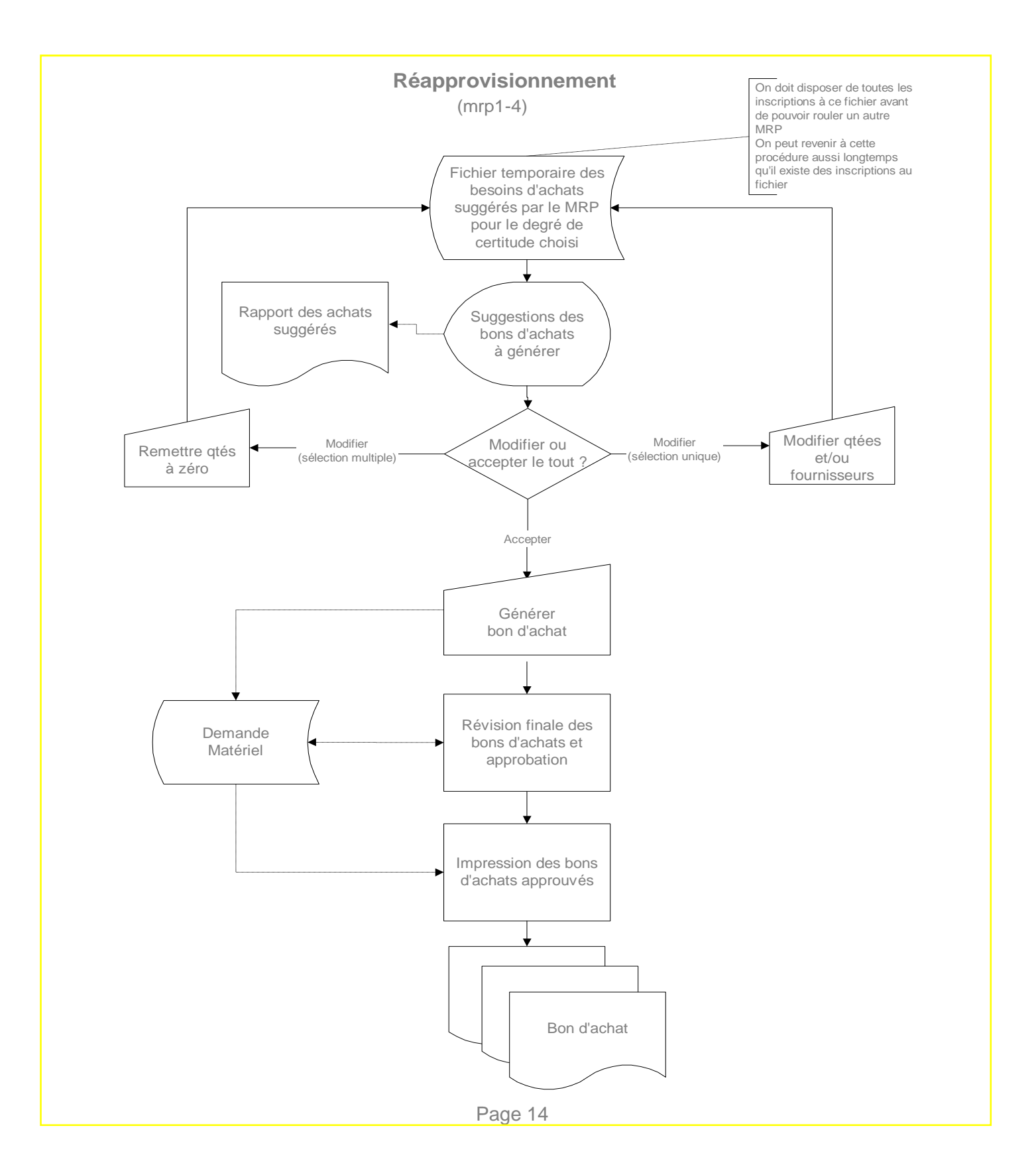

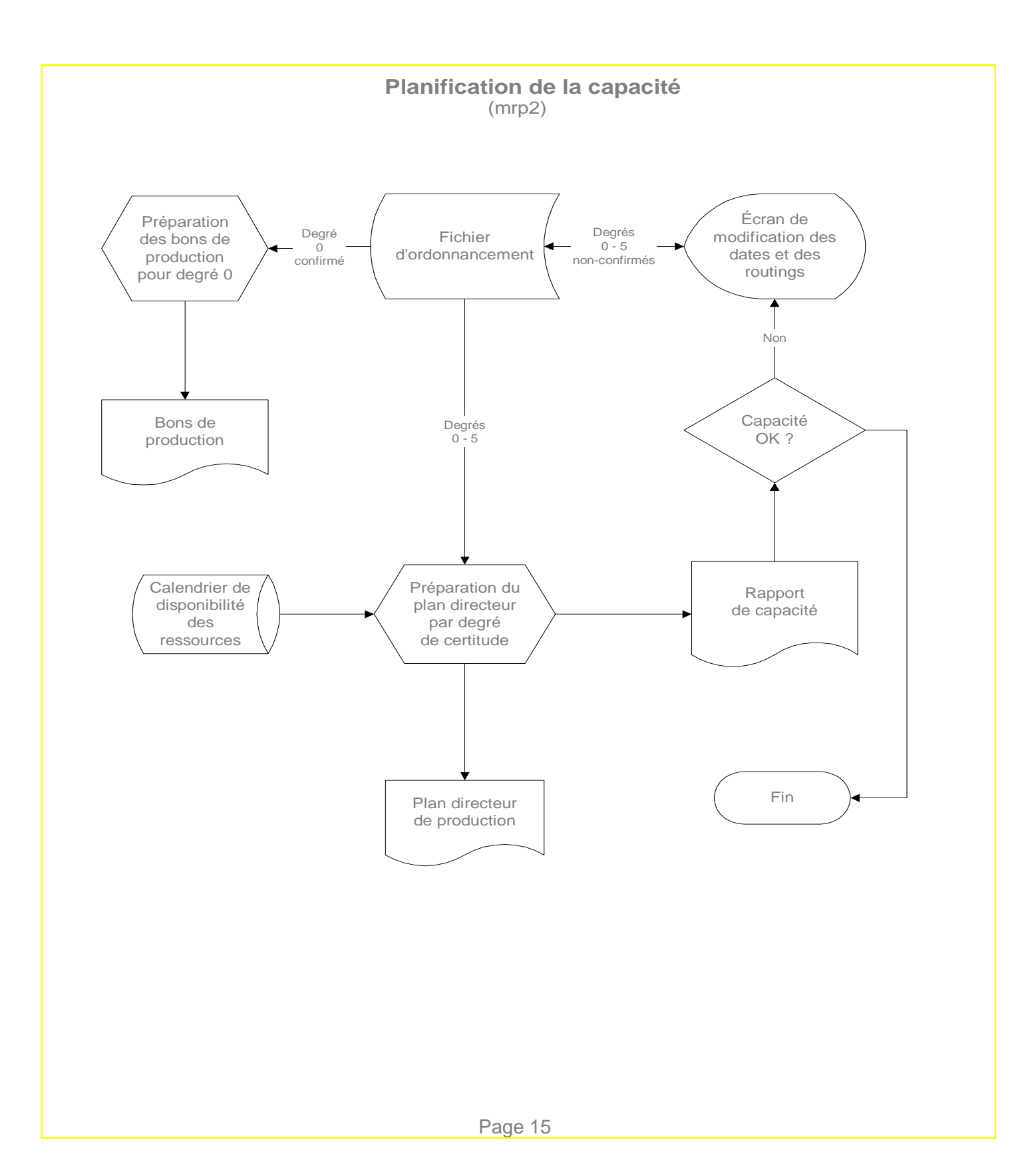

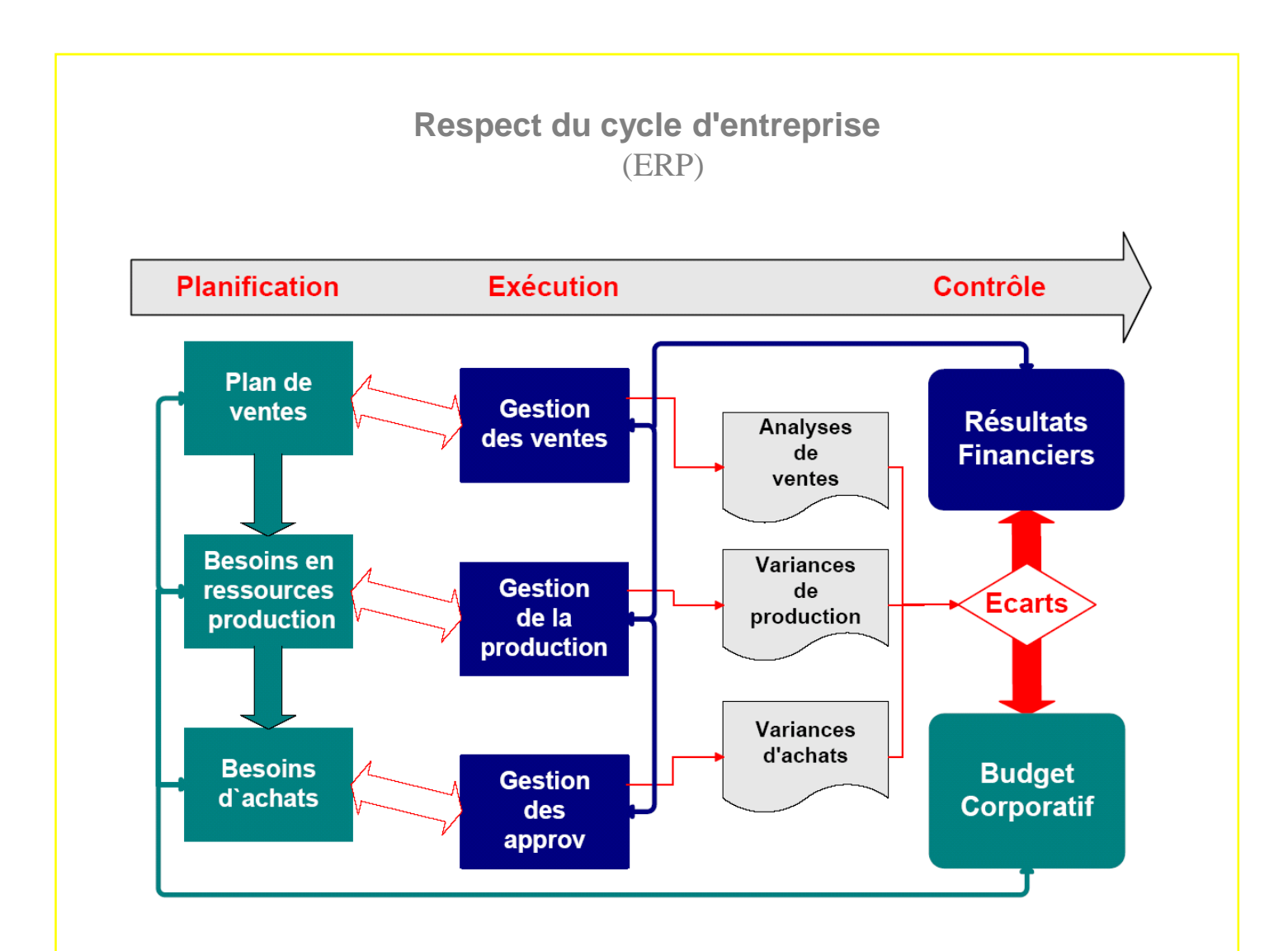